#### **BSJ2015** (1)

kubo@ees.hokudai.ac.jp, @KuboBook

http://goo.gl/vIdtcv

2015–03–07

 $: 2015-03-07$  08:47

# http://goo.gl/vIdtcv

URL

 $($ 

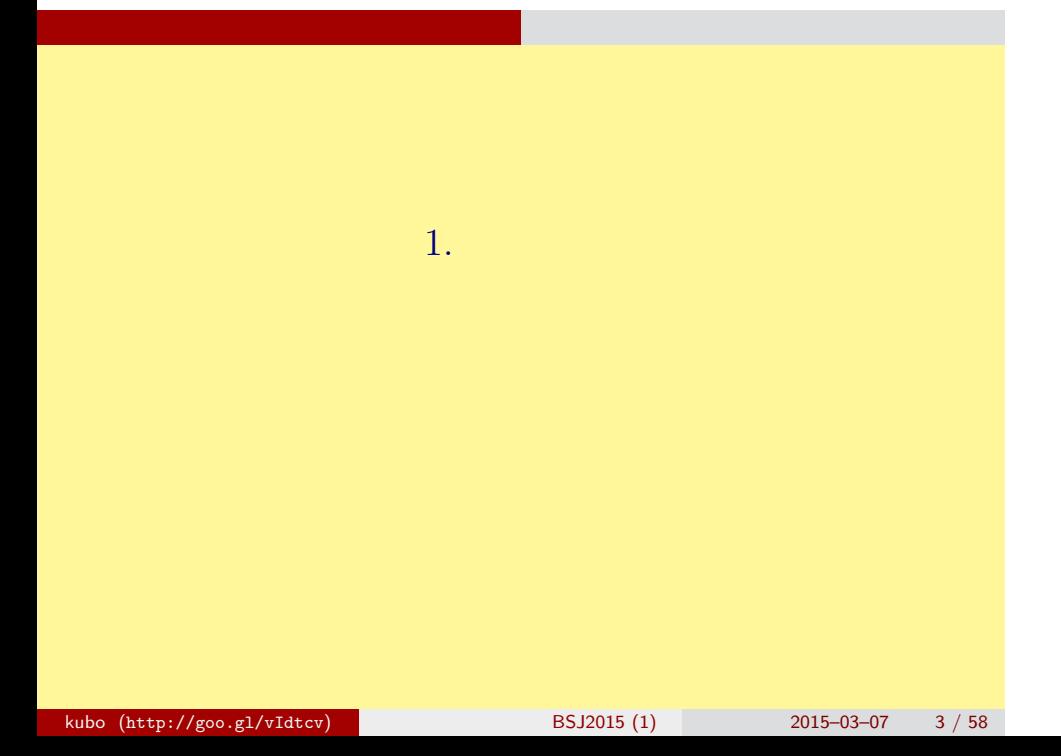

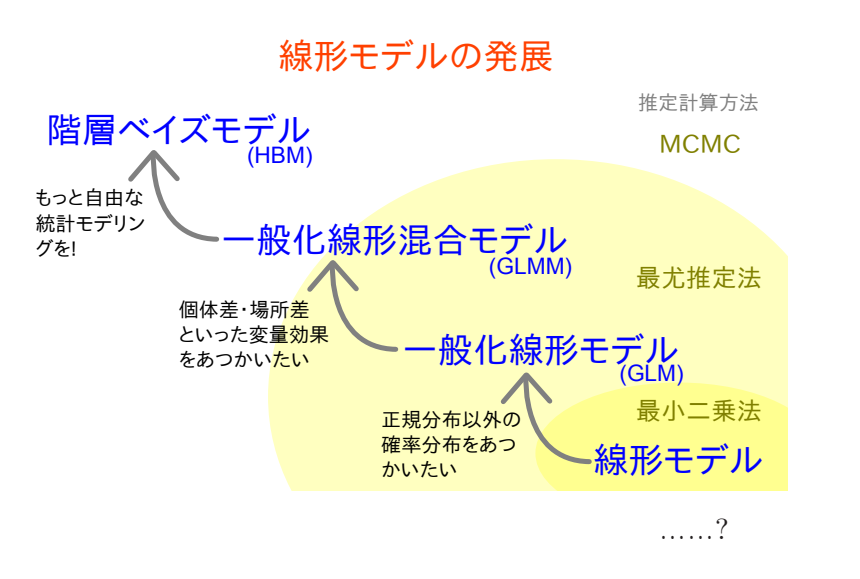

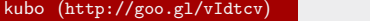

はじめに とりあえず,全体のながれなど

kubo (http://goo.gl/vidtor/2015–03–07 4 / 58

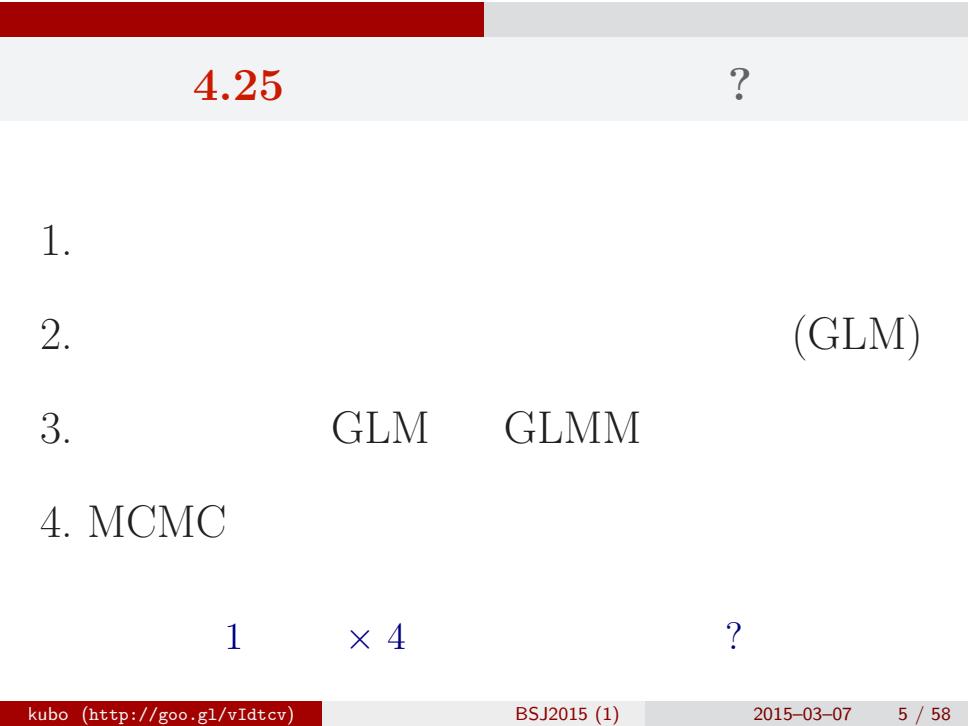

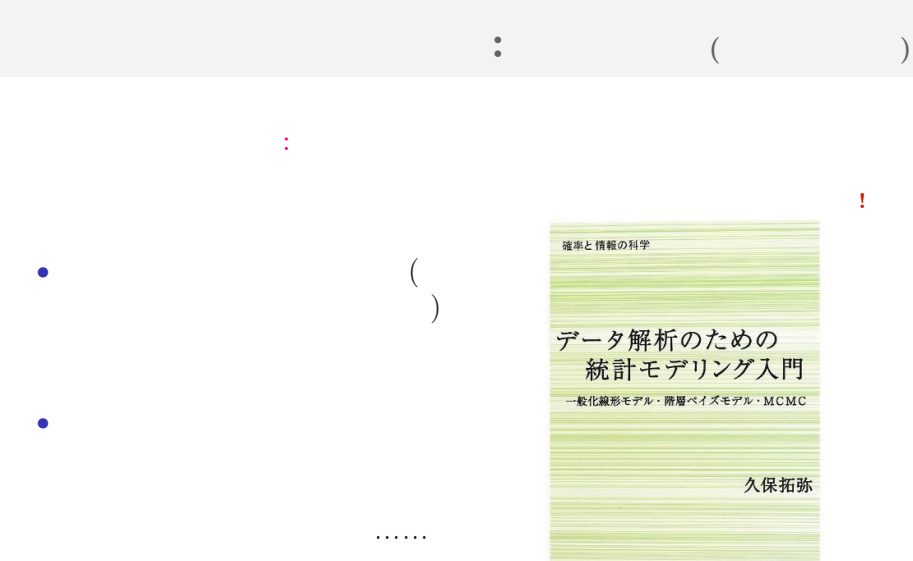

\*\*\*\*

#### なんで,そんな本なんか書いたの**?!**

はじめに とりあえず,全体のながれなど

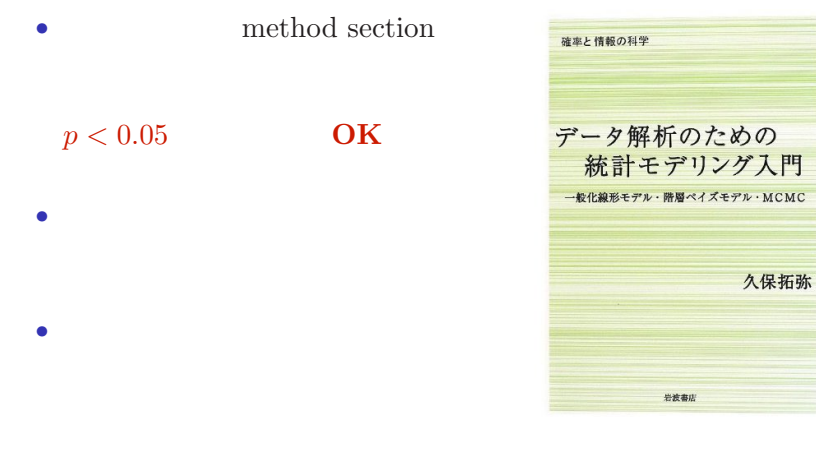

kubo (http://goo.gl/vIdtcv)  $BSJ2015 (1)$  2015–03–07 7/58

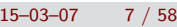

#### (R) 統計ソフトウェア R

はじめに とりあえず,全体のながれなど

#### 統計学の勉強には良い統計ソフトウェアが必要!

- 無料で入手できる
- 内容が完全に公開されている
- 多くの研究者が使っている
- 作図機能が強力

この教科書でも R を 使って問題を解決する 方法を説明しています

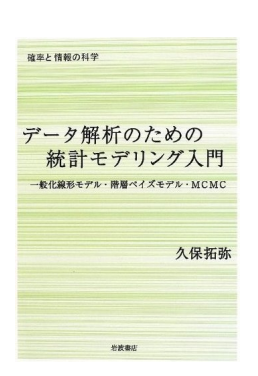

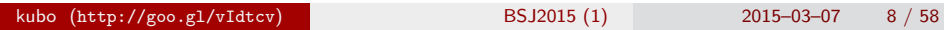

?

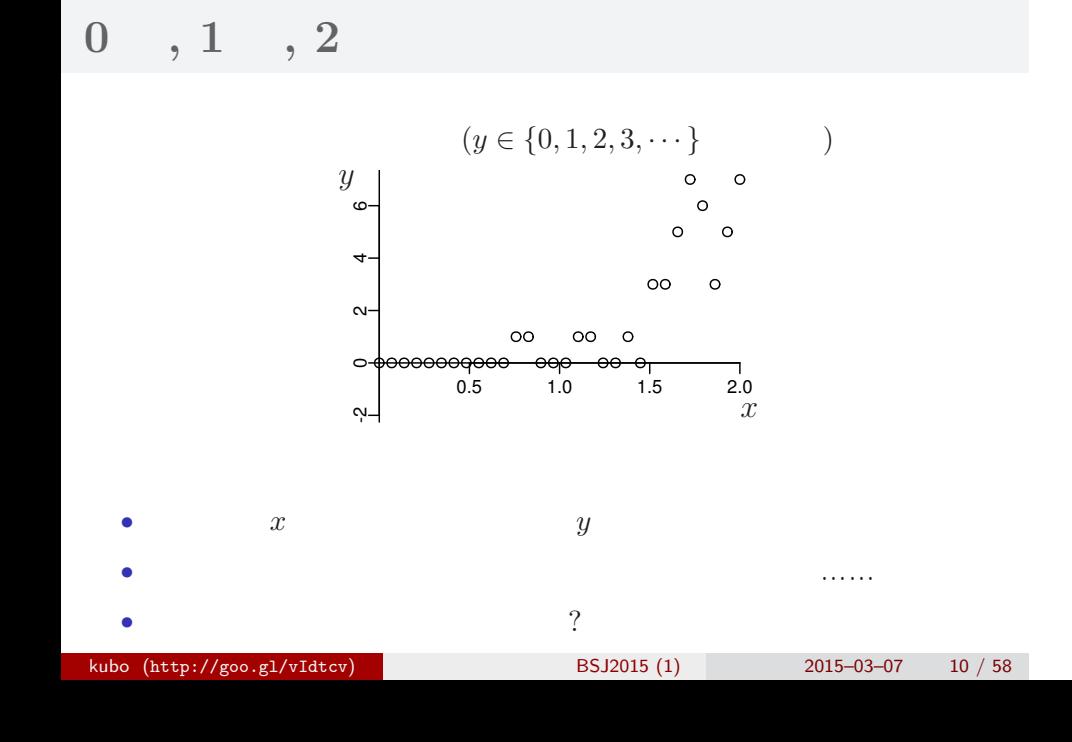

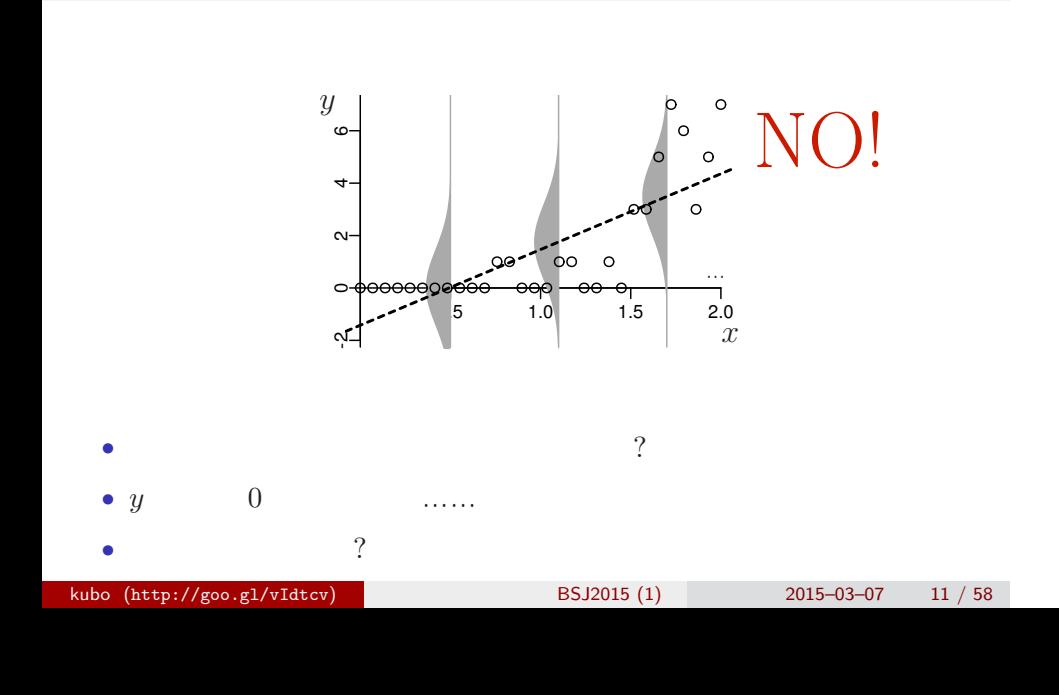

**"**何でもかんでも直線あてはめ**"** という安易な発想……はギモン

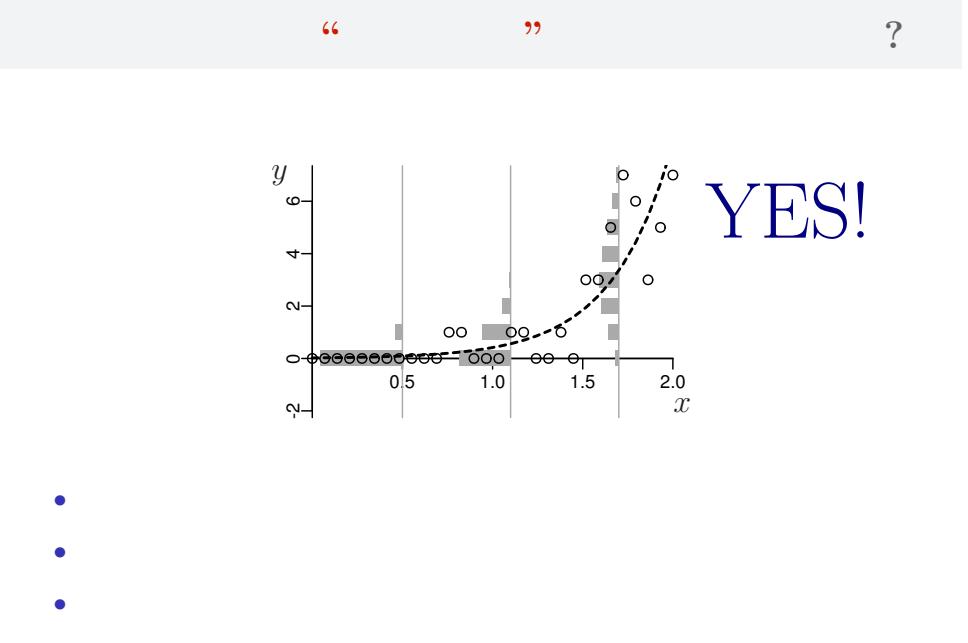

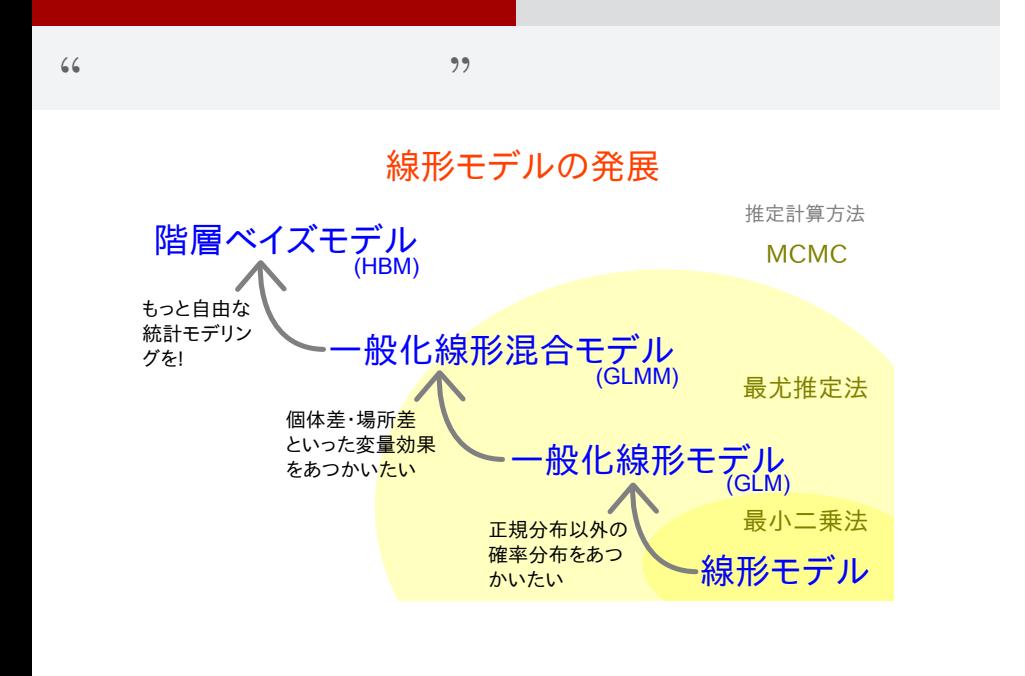

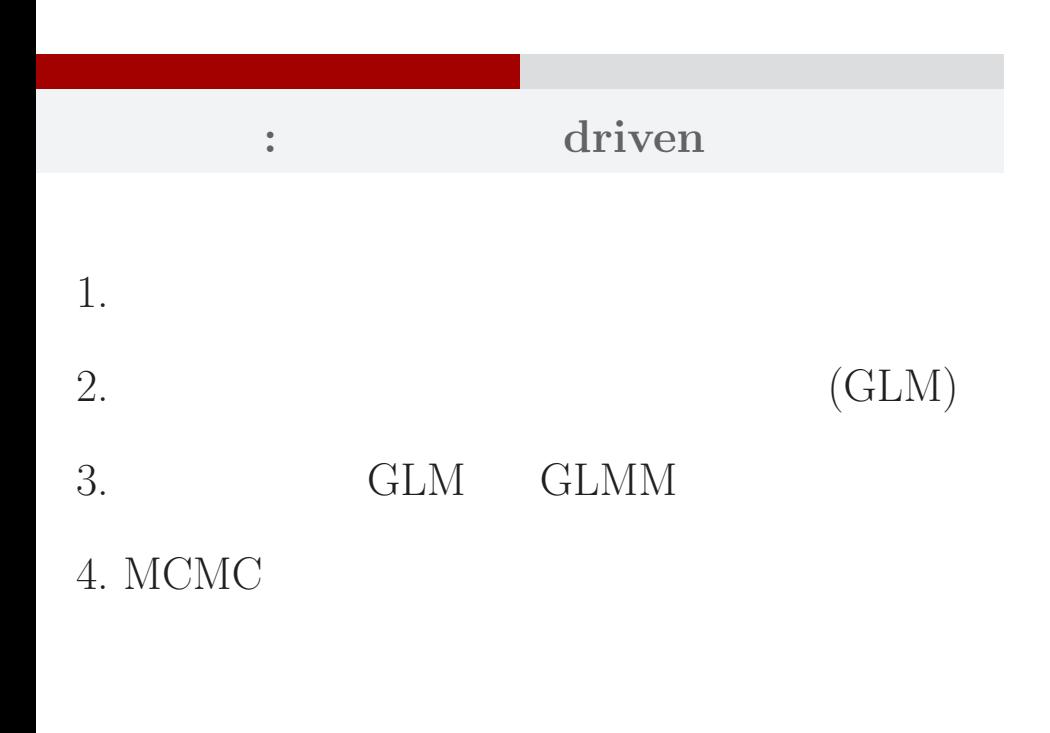

#### 統計モデルって何**?**

*•* 観察によってデータ化された現

*•* 確率分布が基本的な部品であ

*•* データとモデルを対応づける手

確率と情報の科学 データ解析のための<br>統計モデリング入門 --<br><del>一般化線形モ</del>デル·階層ペイズモデル·MCMC 久保拓弥 **岩波書店** 

kubo (http://goo.gl/vIdtcv)  $BSJ2015 (1)$  2015–03–07 15 / 58

# $\bullet$  $2$  $3$  defined the contract of  $\mathbf{S}$ 4 ?  $5$   $\sigma$  $\cdot$  ?

 $kubo (http://goo.g1/vIdtcv)$  BSJ2015 (1) 2015–03–07 16 / 58

 $6$ 

# 統計モデルの重要な部品**:** 確率分布

*•* データ解析をするために統計モデルが必要

- *•* 統計モデルの部品として**"**データにあった**"**
- *•* 確率分布はパラメーターなどを指定する必要
- 
- <sub>\*</sub>

kubo (http://goo.gl/vIdtcv)  $BSJ2015 (1)$  2015–03–07 17 / 58

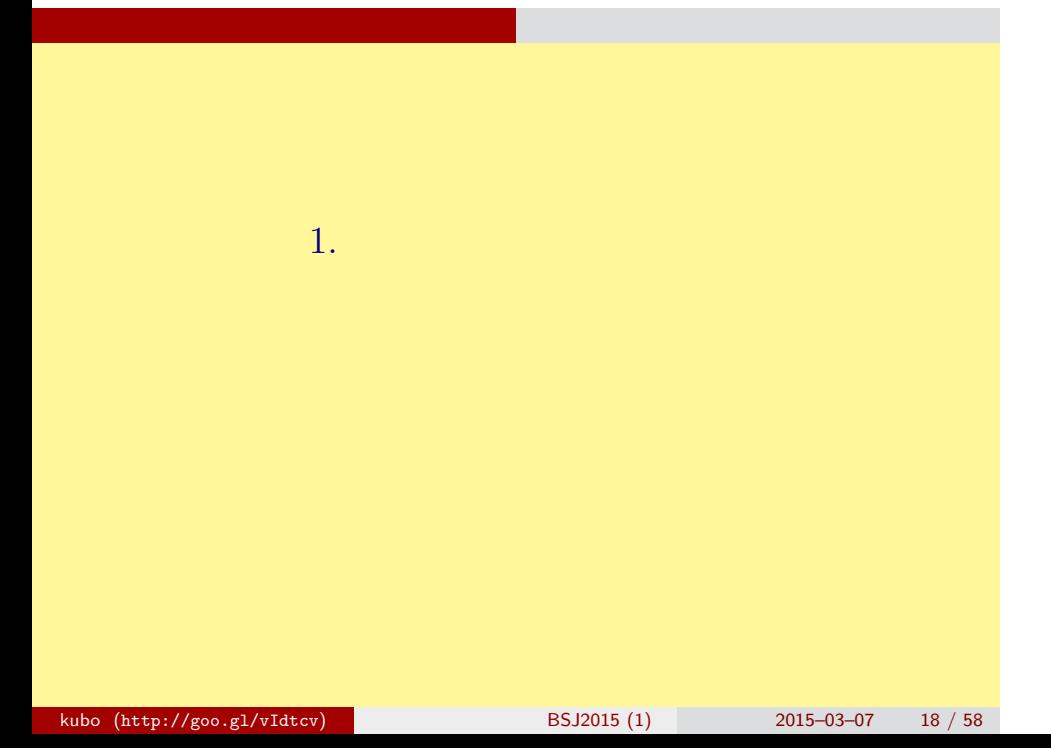

#### 「統計モデル」とは何か?

サイコロの統計モデル もっとも簡単な例のひとつとして

#### どんな統計解析においても 統計モデルが使用されている

- •観察によってデータ化された現象を説 明するために作られる
- •確率分布が基本的な部品であり、これ はデータにみられるばらつきを表現す る手段である
- データとモデルを対応づける手つづき 久保拓弥 が準備されていて,モデルがデータに どれぐらい良くあてはまっているかを 定量的に評価できる

確率と情報の科学

データ解析のための 統計モデリング入門 ·般化線形モデル・階層ペイズモデル・MCMC

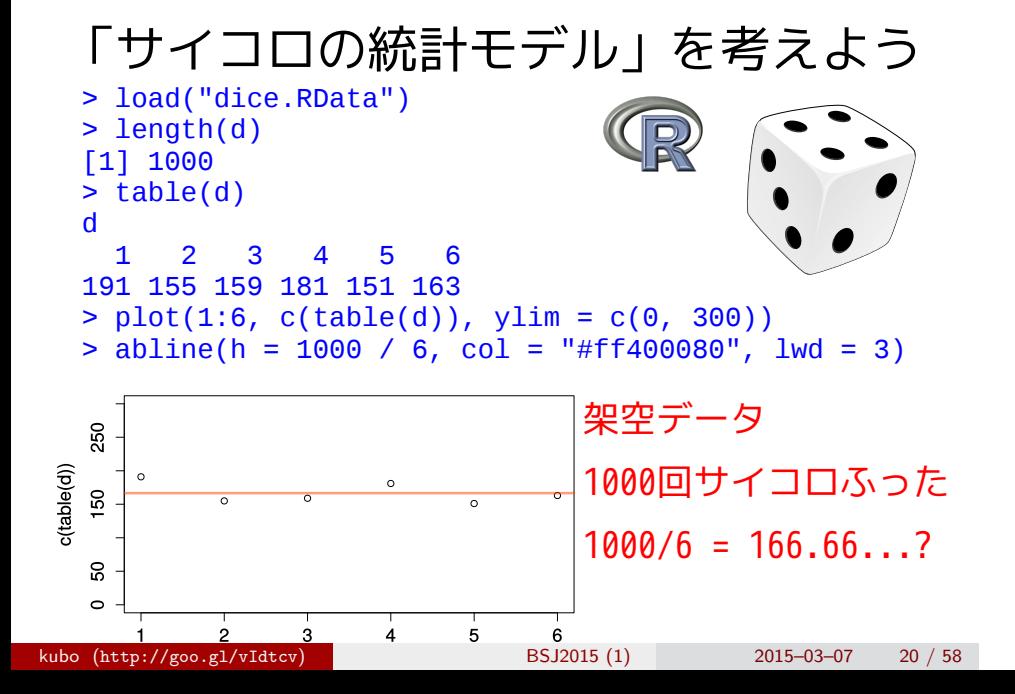

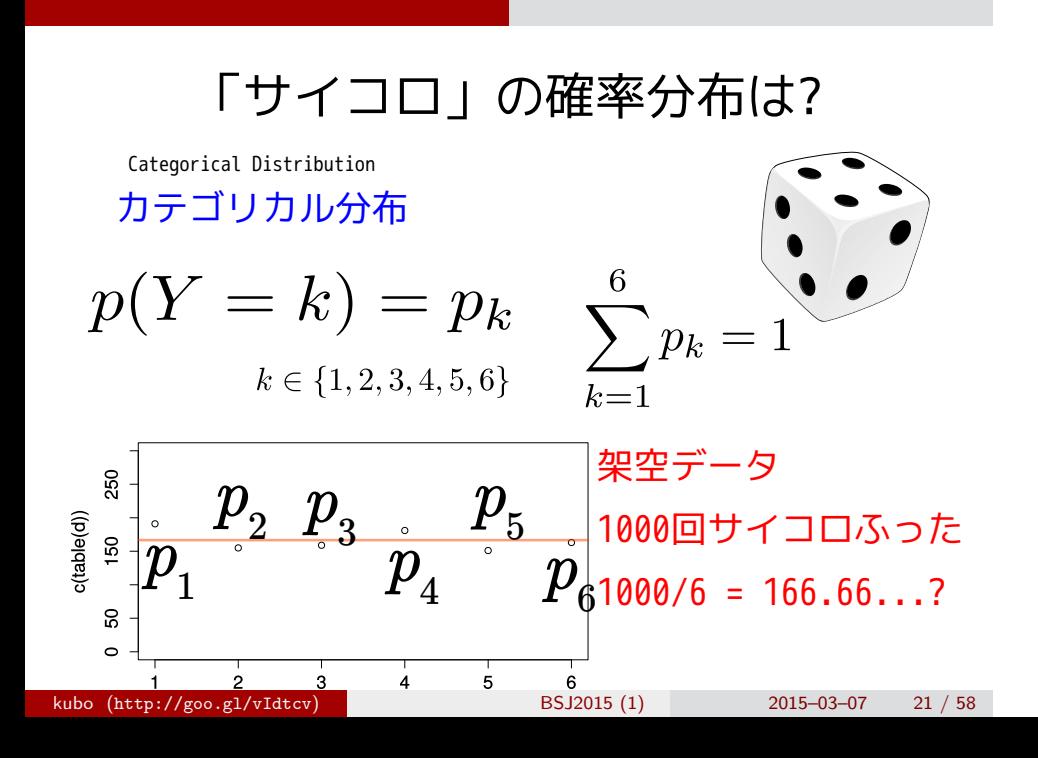

# 確率分布のパラメーターは {*pk*}

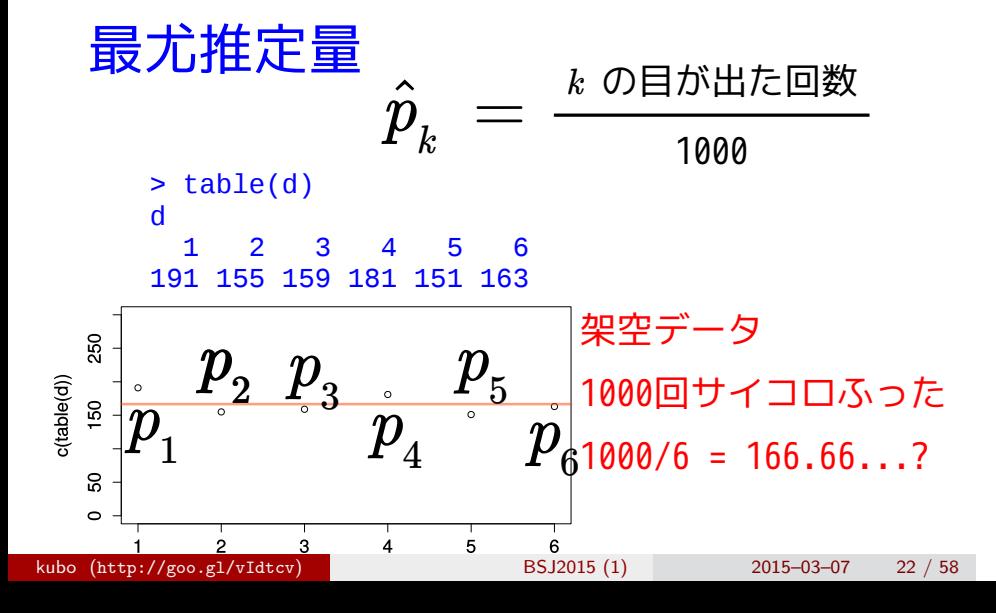

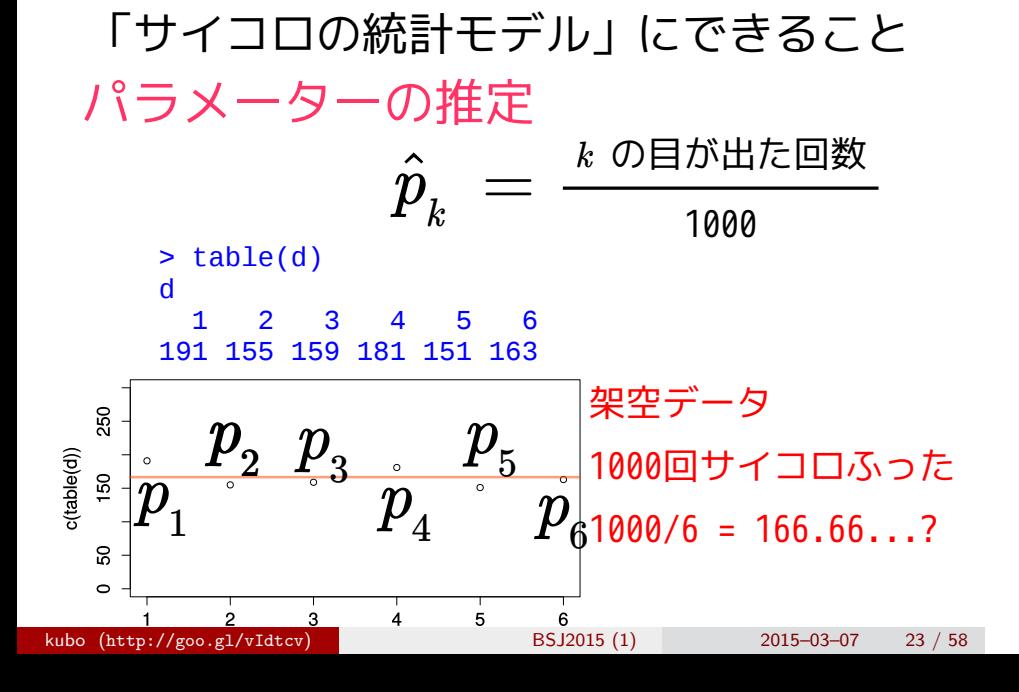

#### 「サイコロの統計モデル」にできること

サイコロの統計モデル もっとも簡単な例のひとつとして

#### 乱数発生

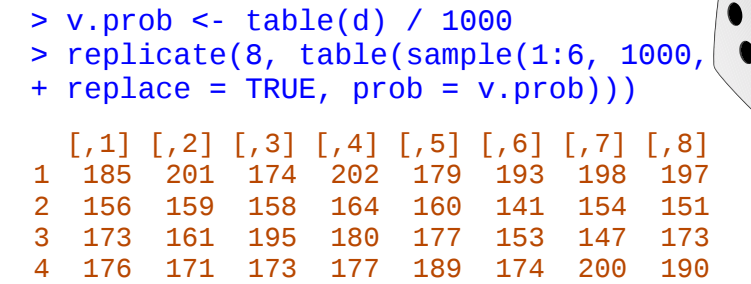

 5 147 157 152 139 138 171 122 130 6 163 151 148 138 157 168 179 159

#### 「サイコロの統計モデル」にできること

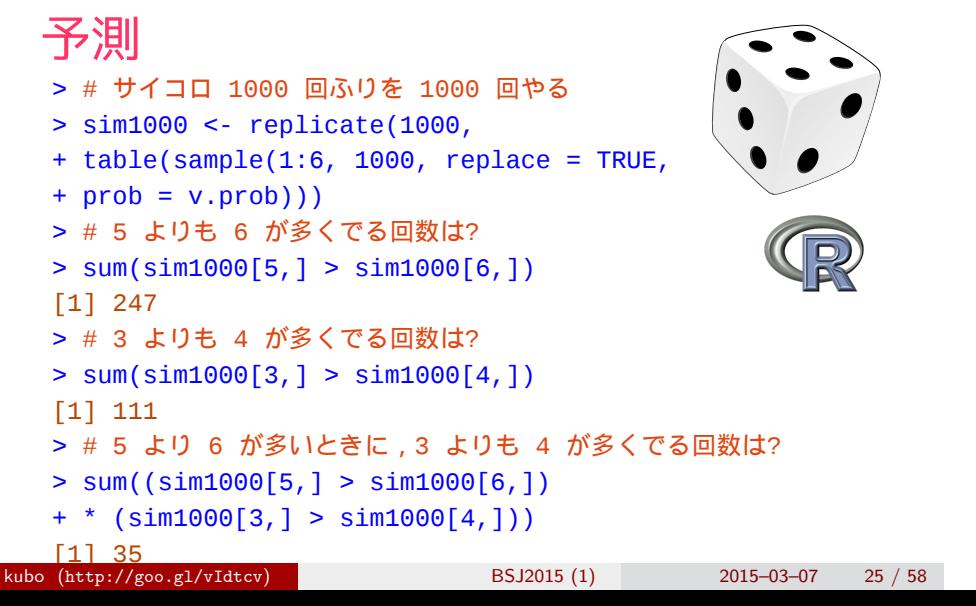

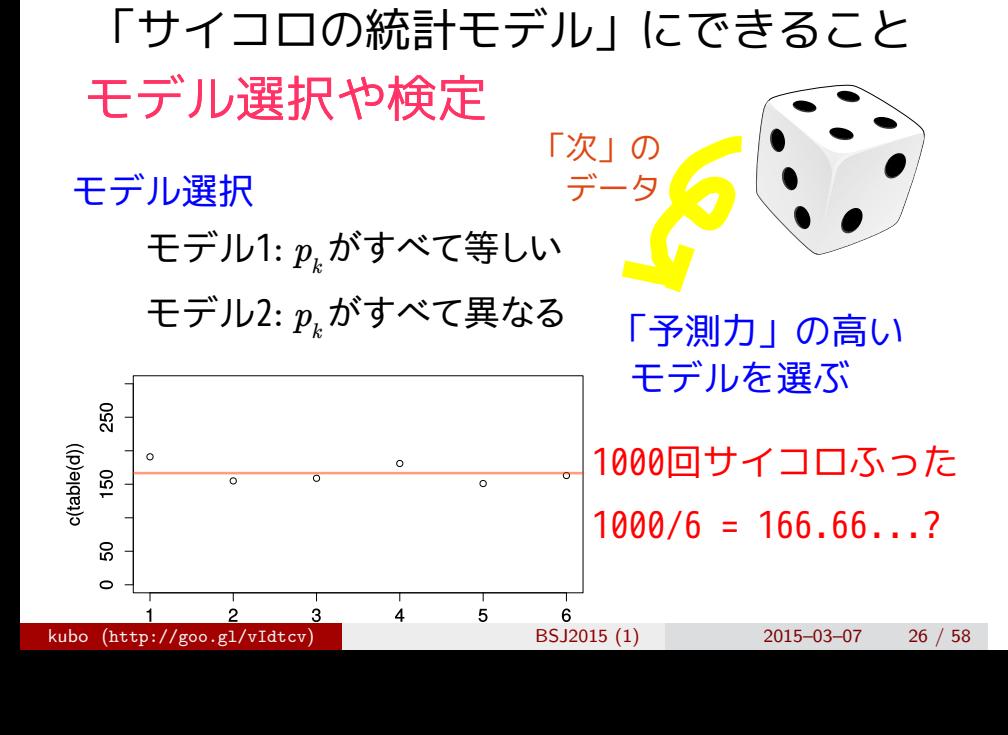

#### 「サイコロの統計モデル」にできること モデル選択や検定

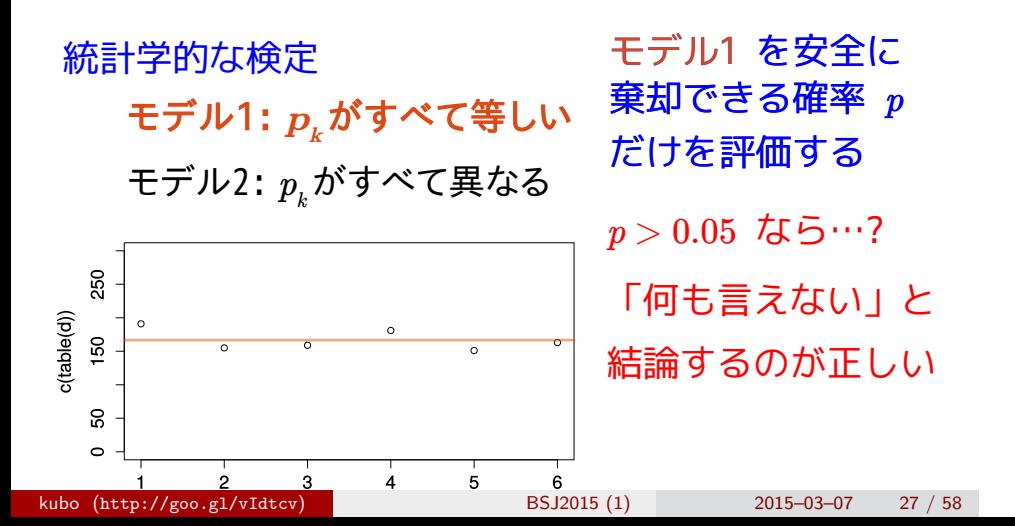

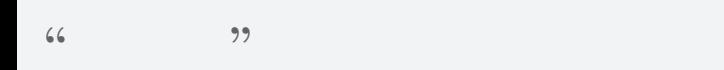

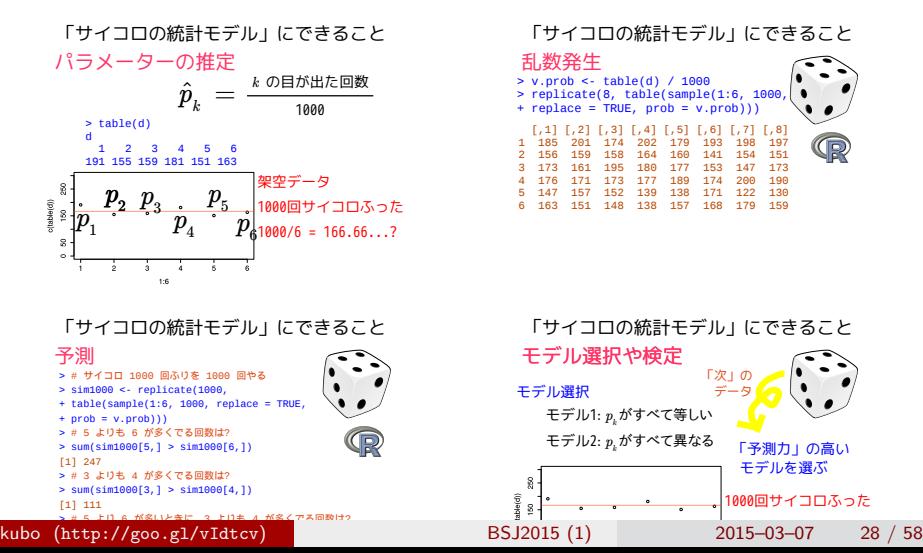

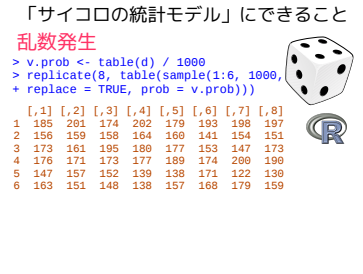

サイコロの統計モデル もっとも簡単な例のひとつとして

できること: 推定・乱数発生・予測・モデル選択 ……

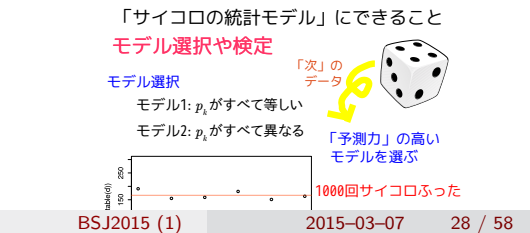

# $2.$  denote the set of the set of the set of the set of the set of the set of the set of the set of the set of the set of the set of the set of the set of the set of the set of the set of the set of the set of the set of R できょうかいしょう kubo (http://goo.gl/vIdtcv) **(b)** BSJ2015 (1) 2015–03–07 29 / 58

の種子数の統計<sub>モ</sub>デリング まありましょう

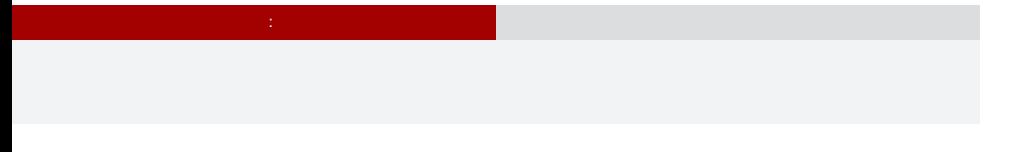

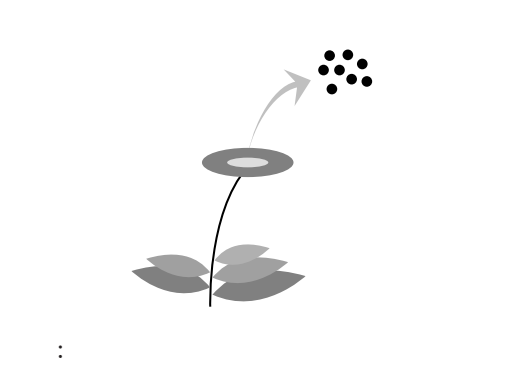

現実のデータはどれも授業で使うには難しすぎる……

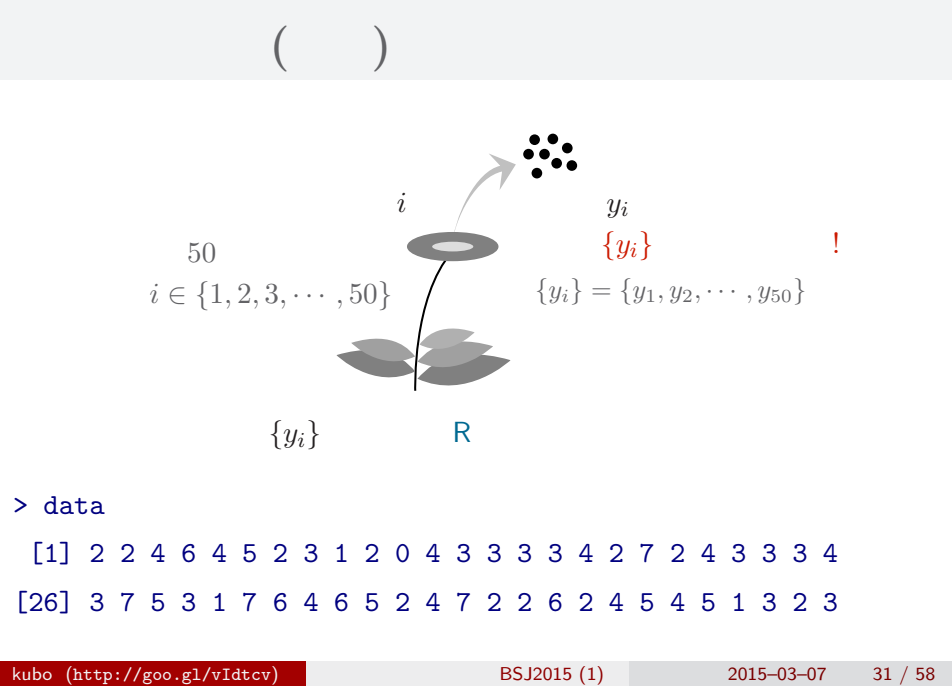

の種子数の統計<sub>モ</sub>デリング まありましょう

#### **R** できる こうしゃ

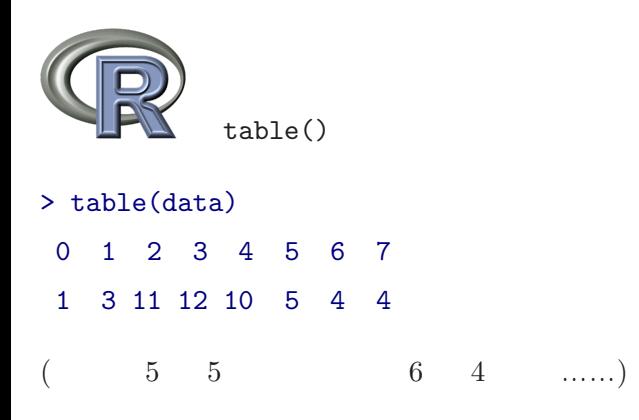

の種子数の統計<sub>モ</sub>デリング まありましょう

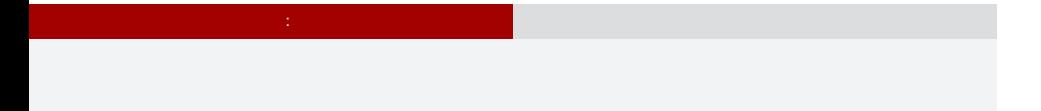

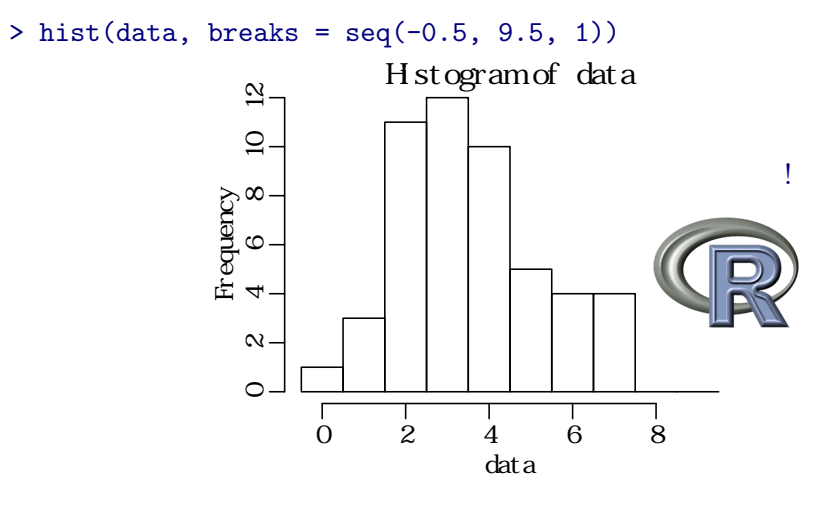

# の種子数の統計<sub>による</sub>。

> mean(data) [1] 3.56  $>$  abline( $v = mean(data)$ ,  $col = "red")$ 

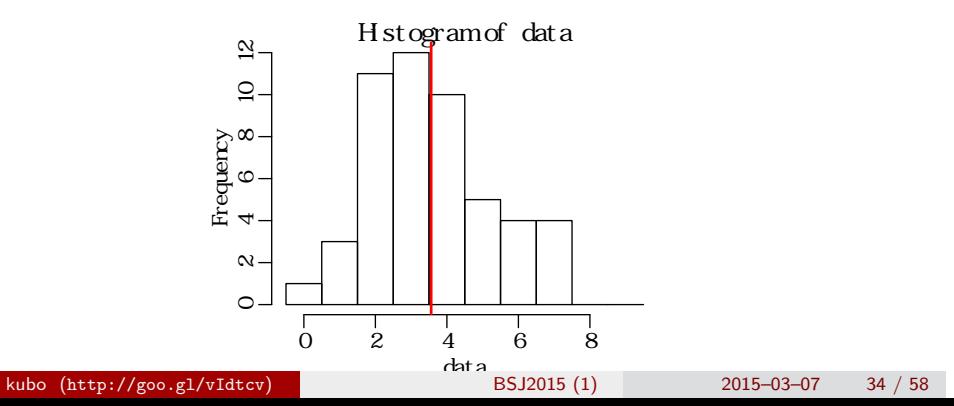

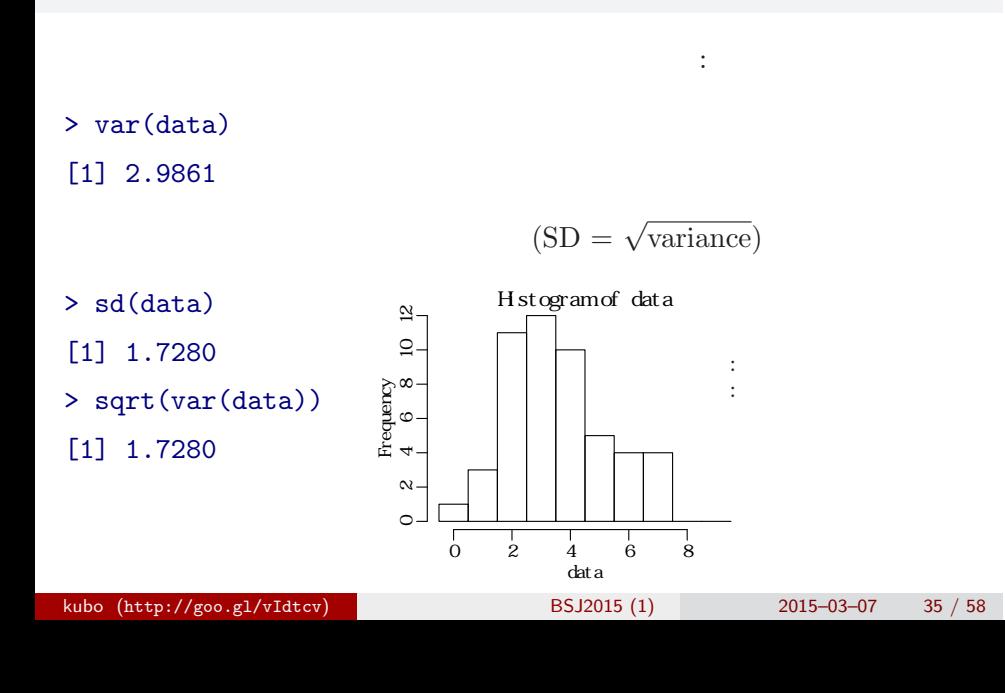

の種子数の統計<sub>による</sub>。

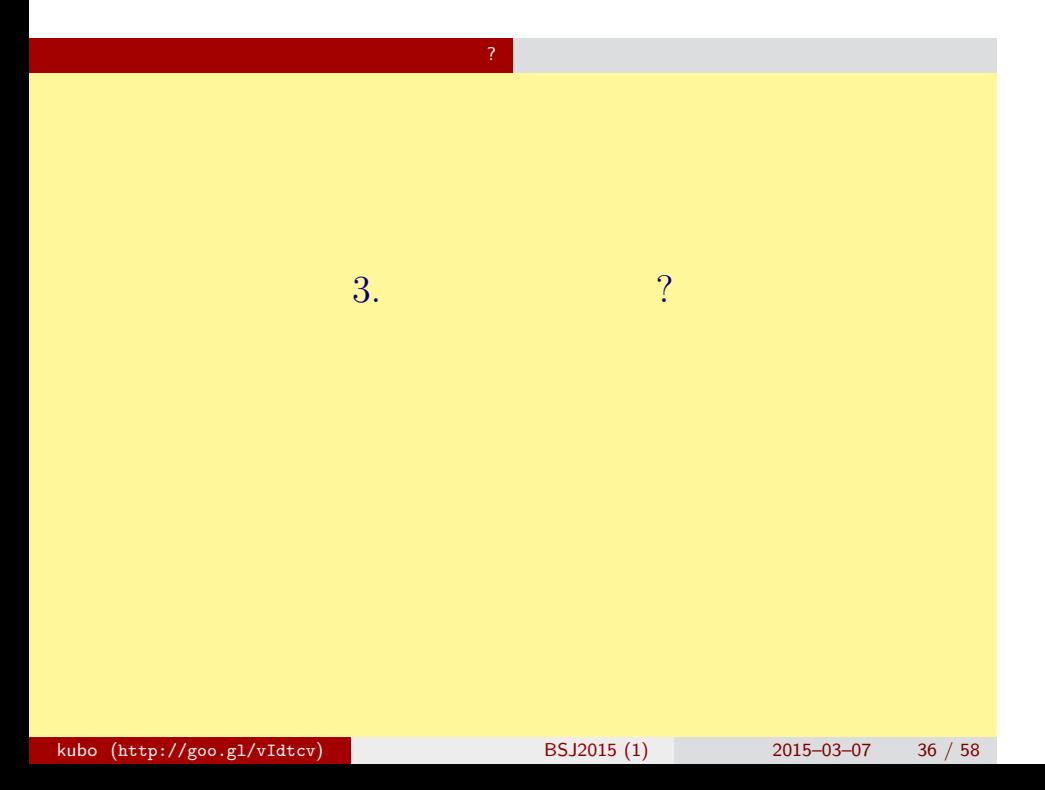

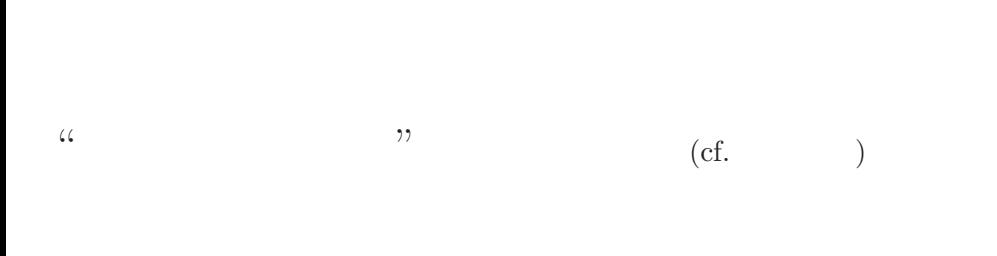

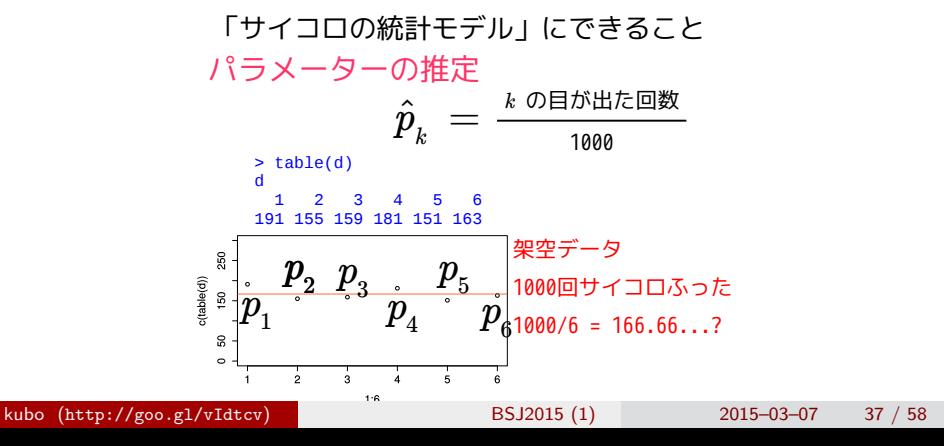

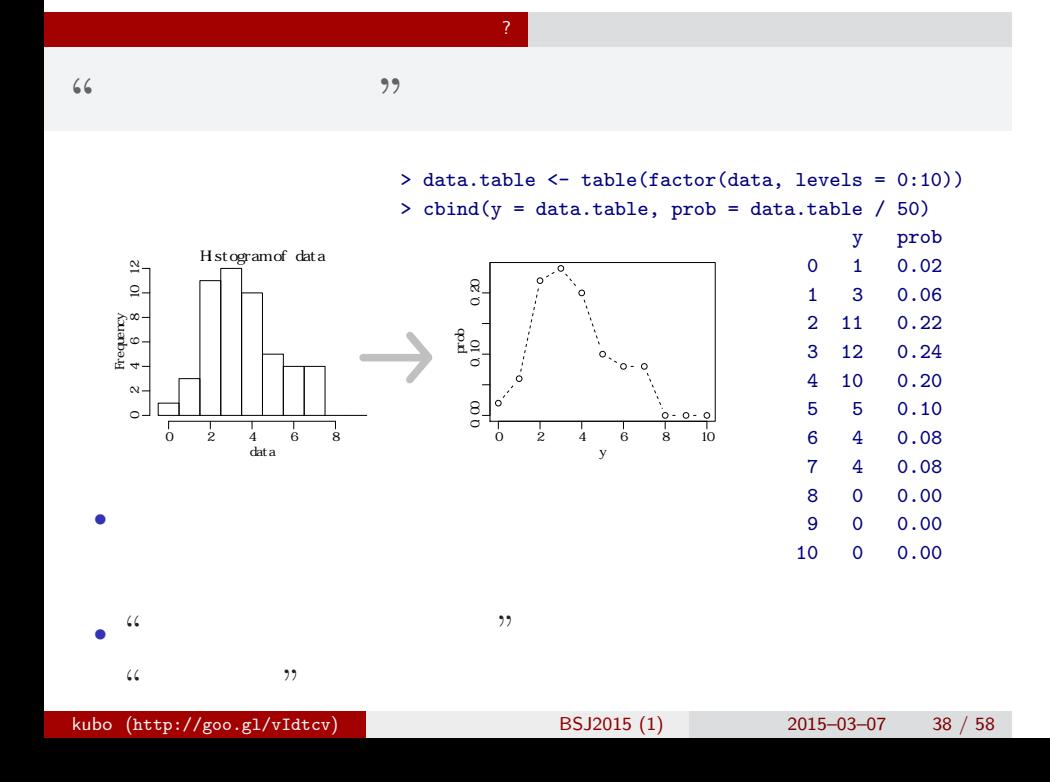

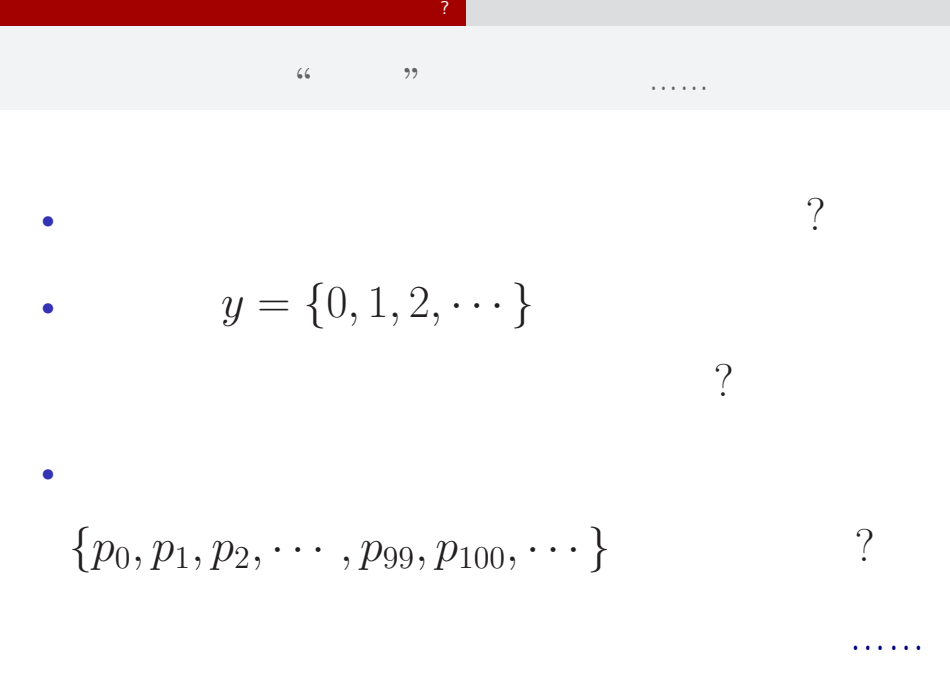

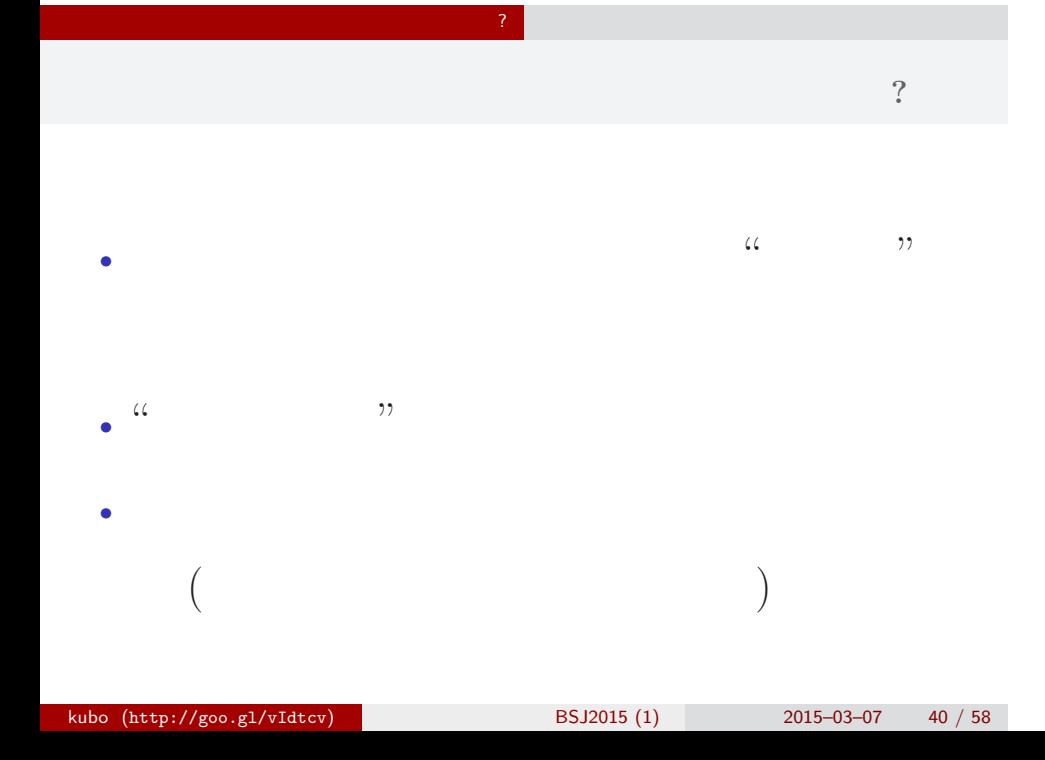

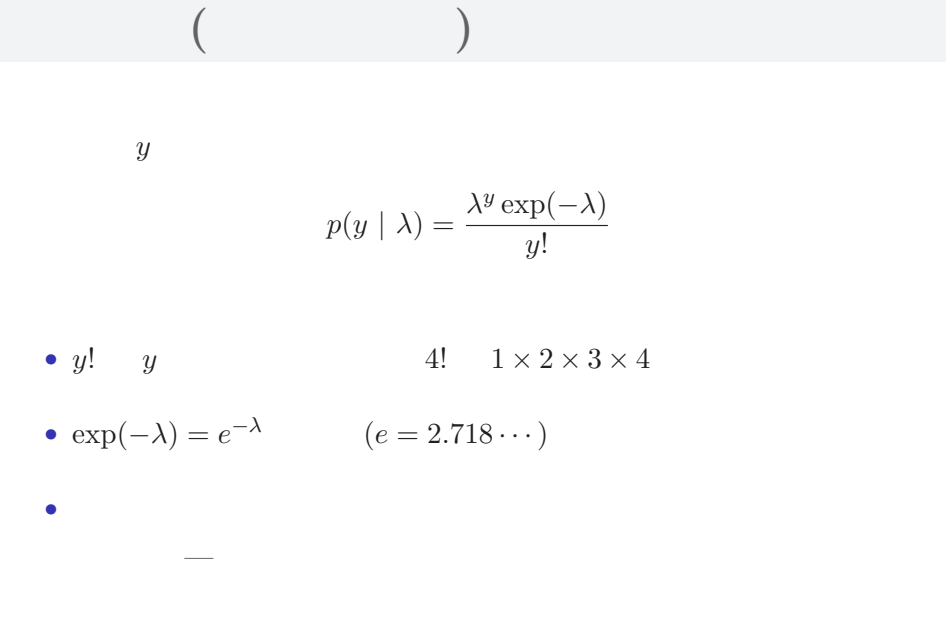

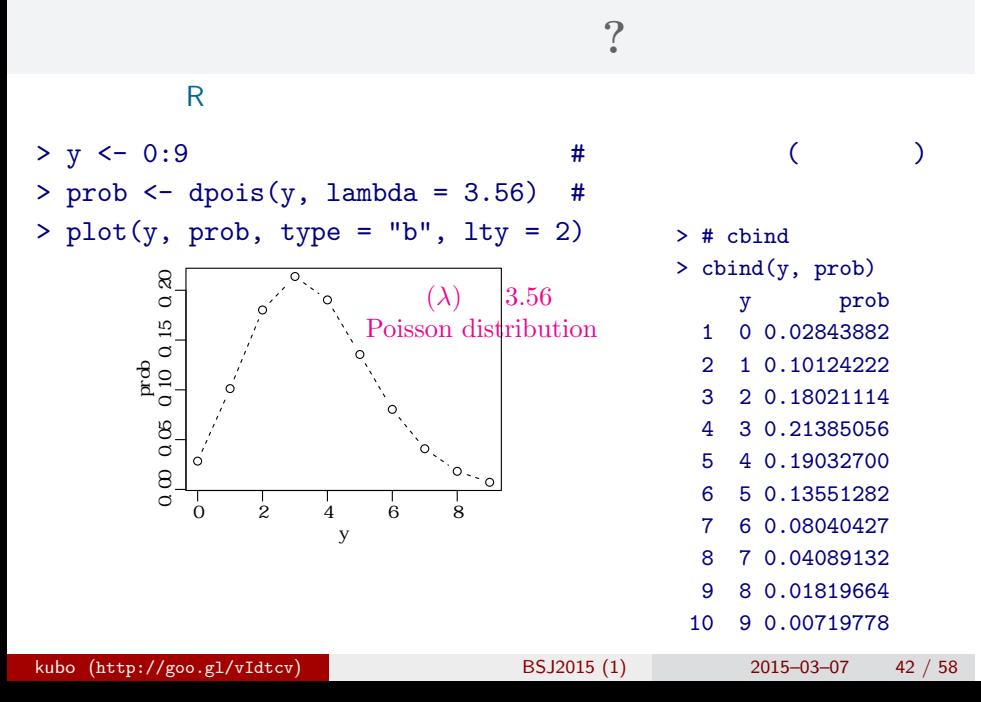

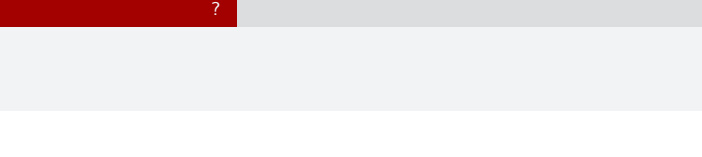

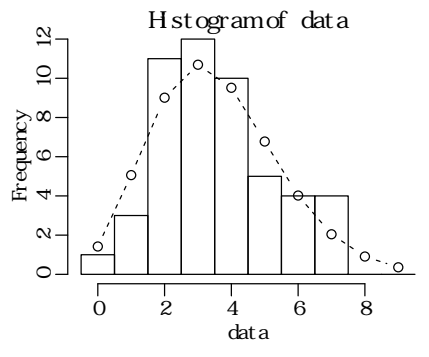

 $>$  hist(data, seq(-0.5, 8.5, 0.5)) # > lines(y, prob, type = "b", lty = 2) #

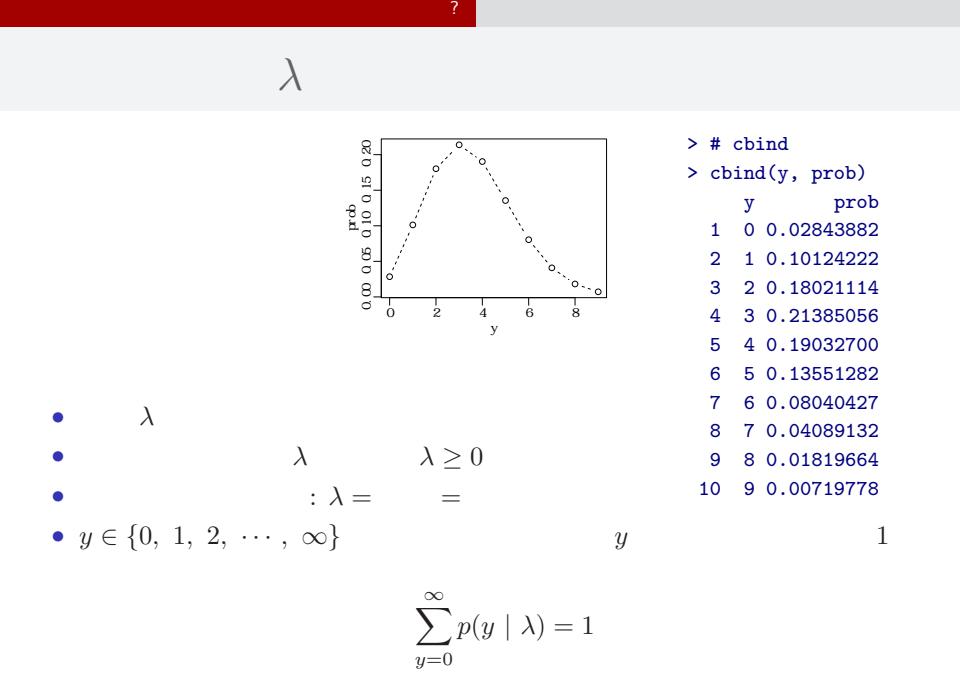

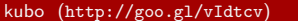

kubo (http://goo.gl/vidtor/2015–03–07 44 / 58

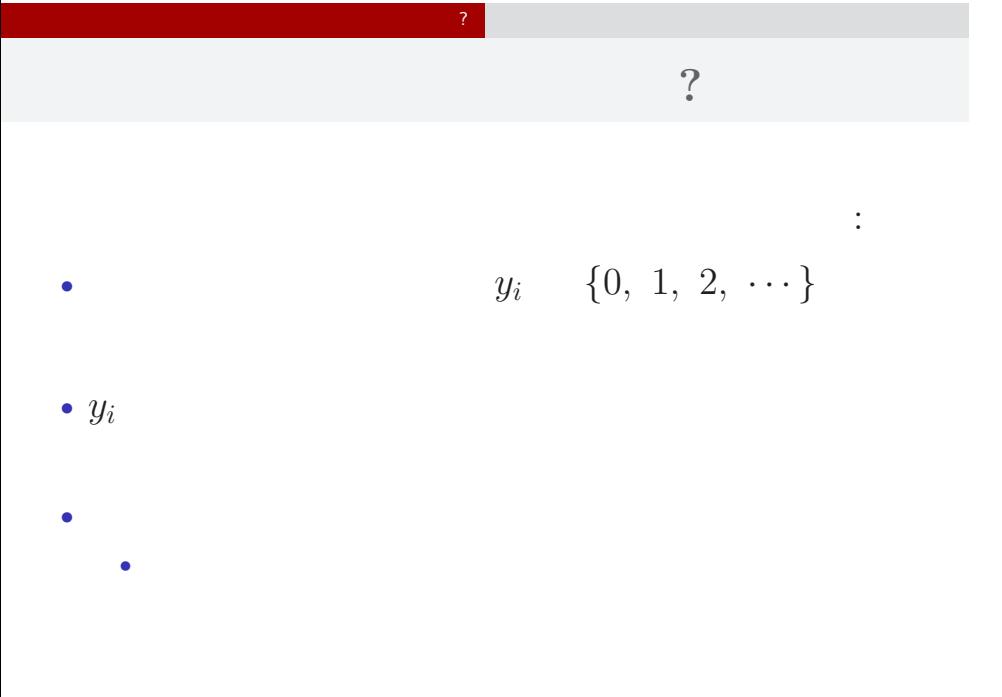

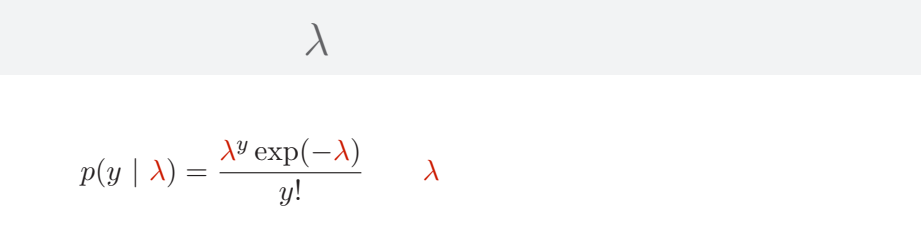

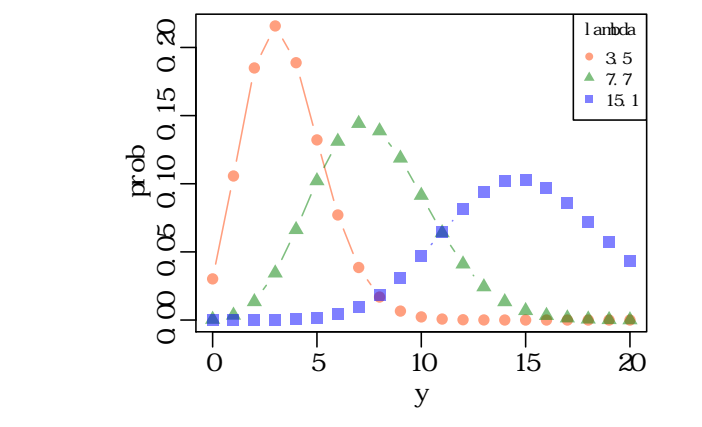

kubo (http://goo.gl/vIdtcv)  $BSJ2015 (1)$  2015–03–07 46 / 58

平均と分散が変わる!

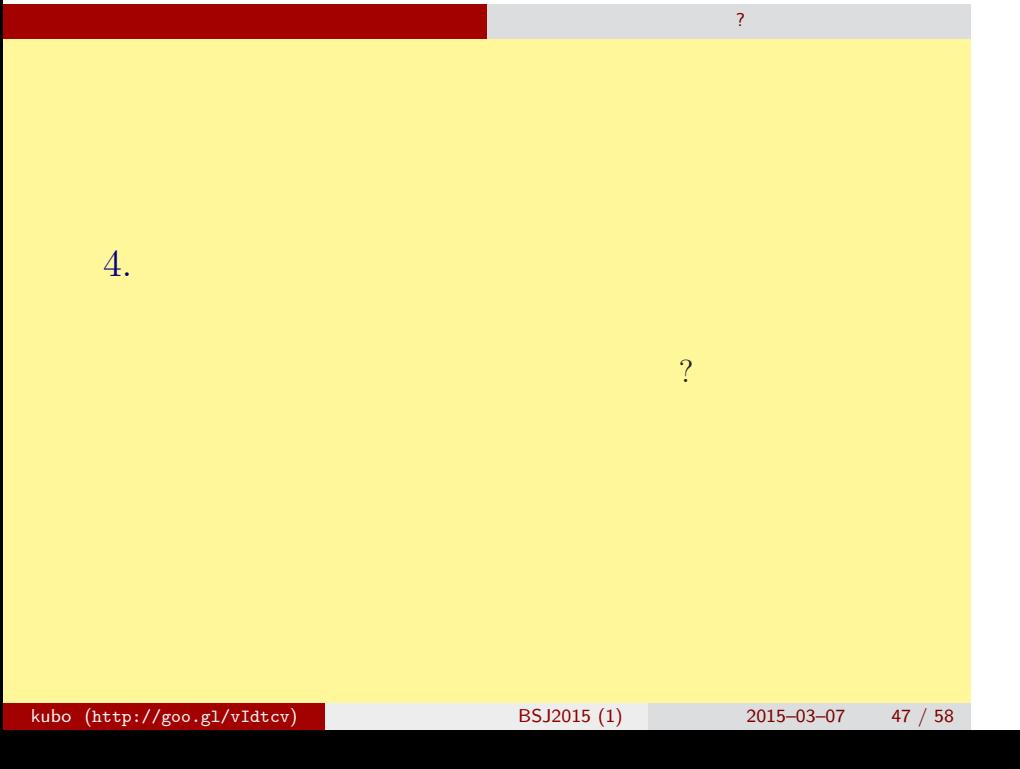

# (likelihood) ? • **•**  $\mathbf{r} = \mathbf{r} \cdot \mathbf{r} + \mathbf{r} \cdot \mathbf{r} + \mathbf{r} \cdot \mathbf{r} + \mathbf{r} \cdot \mathbf{r} + \mathbf{r} \cdot \mathbf{r} + \mathbf{r} \cdot \mathbf{r} + \mathbf{r} \cdot \mathbf{r} + \mathbf{r} \cdot \mathbf{r} + \mathbf{r} \cdot \mathbf{r} + \mathbf{r} \cdot \mathbf{r} + \mathbf{r} \cdot \mathbf{r} + \mathbf{r} \cdot \mathbf{r} + \mathbf{r} \cdot \mathbf{r} + \mathbf{r} \cdot \mathbf{r$ *•* 尤度はデータが得られる確率をかけあわせたもの • 2008 *λ* 2008 *λ* 2008 *λ* 2008 *λ* •  $\lambda$ • 3 and  $3$  and  $3$  and  $3$  and  $3$  and  $3$  and  $3$  and  $3$  and  $3$  and  $3$  and  $3$  and  $3$  and  $3$  and  $3$  and  $3$  and  $3$  and  $3$  and  $3$  and  $3$  and  $3$  and  $3$  and  $3$  and  $3$  and  $3$  and  $3$  and  $3$  and  $3$  and  $3$  an  ${y_1, y_2, y_3} = {2, 2, 4}$  $0.180 \times 0.180 \times 0.19 = 0.006156$

さいゆうすいてい

最 尤 推 定 もっとももっともらしい推定?

### 最 尤 推 定 もっとももっともらしい推定?  $L(\lambda)$   $\lambda$

さいゆうすいてい

$$
L(\lambda) = (y_1 \quad 2 \qquad ) \times (y_2 \quad 2 \qquad )
$$
  

$$
\times \cdots \times (y_{50} \quad 3 \qquad )
$$
  

$$
= p(y_1 \mid \lambda) \times p(y_2 \mid \lambda) \times p(y_3 \mid \lambda) \times \cdots \times p(y_{50} \mid \lambda)
$$
  

$$
= \prod_i p(y_i \mid \lambda) = \prod_i \frac{\lambda^{y_i} \exp(-\lambda)}{y_i!},
$$

この例題の尤度:

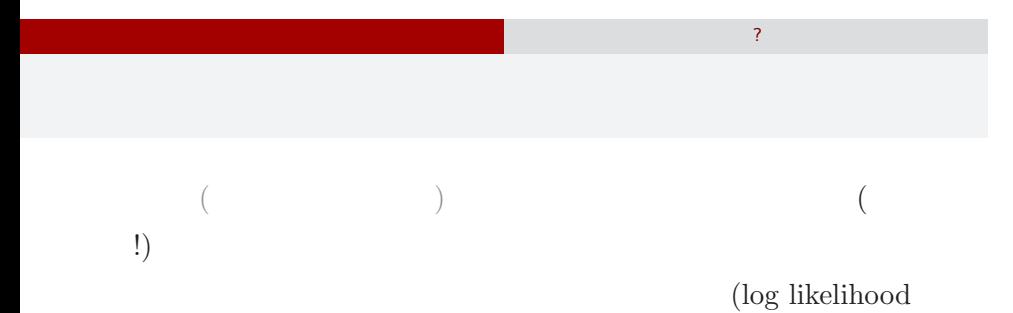

 $function)$ 

$$
\log L(\lambda) = \sum_{i} \left( y_i \log \lambda - \lambda - \sum_{k}^{y_i} \log k \right)
$$

$$
\log L(\lambda) \qquad L(\lambda)
$$

$$
\lambda
$$

$$
2015-03-07
$$

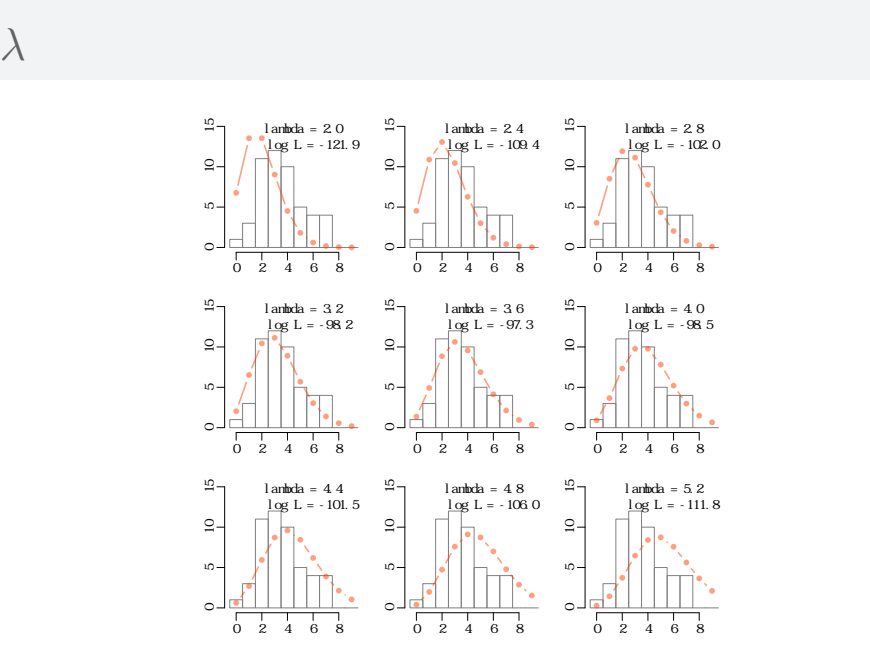

さいゆうすいてい

最 尤 推 定 もっとももっともらしい推定?

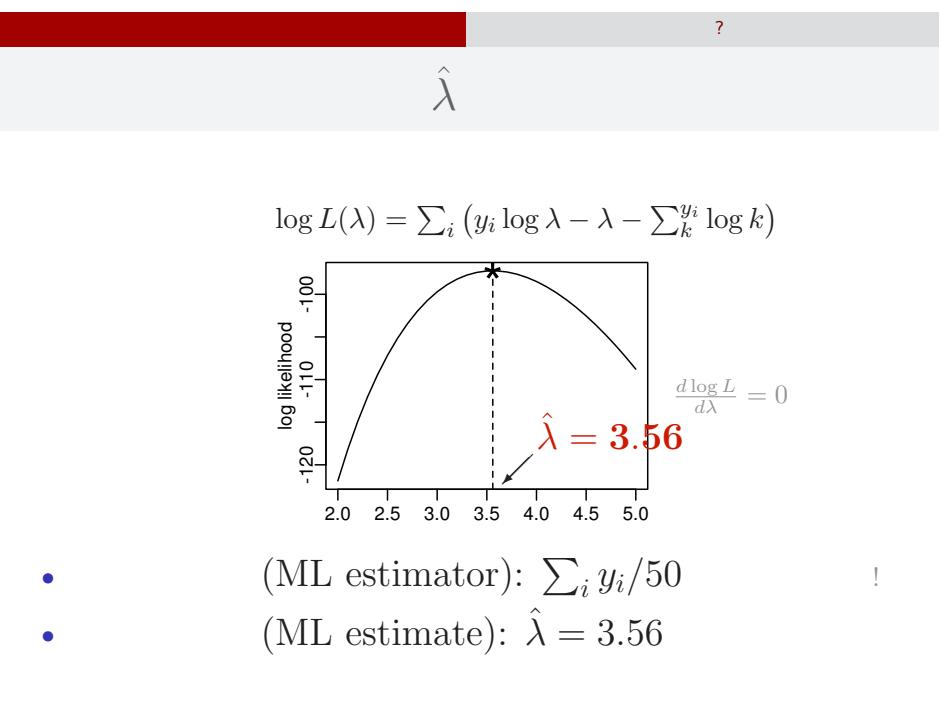

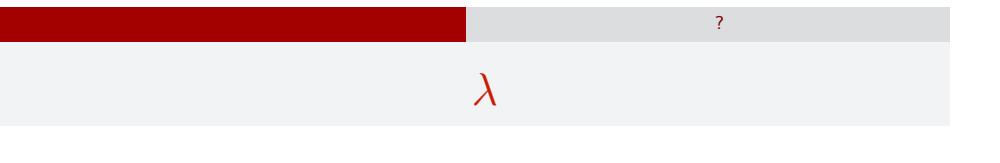

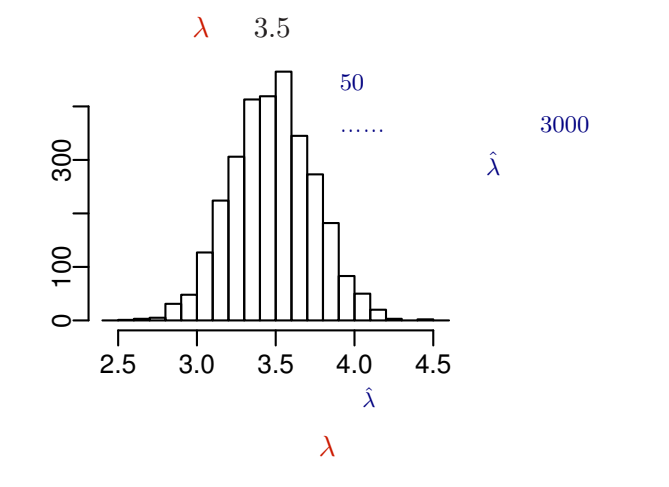

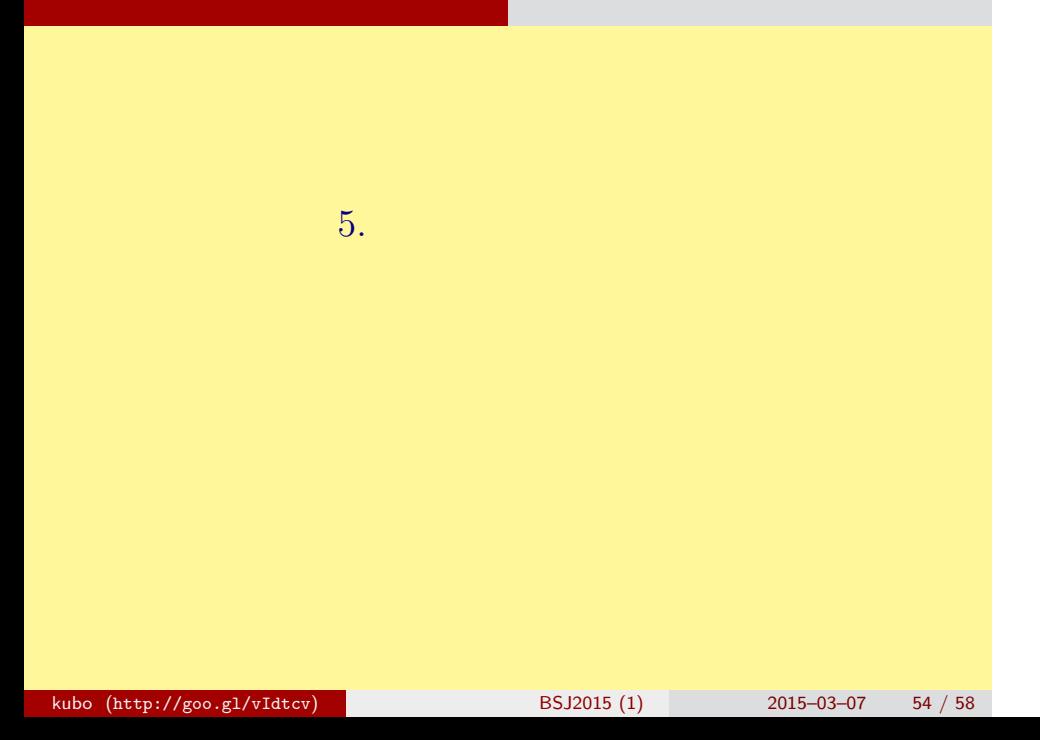

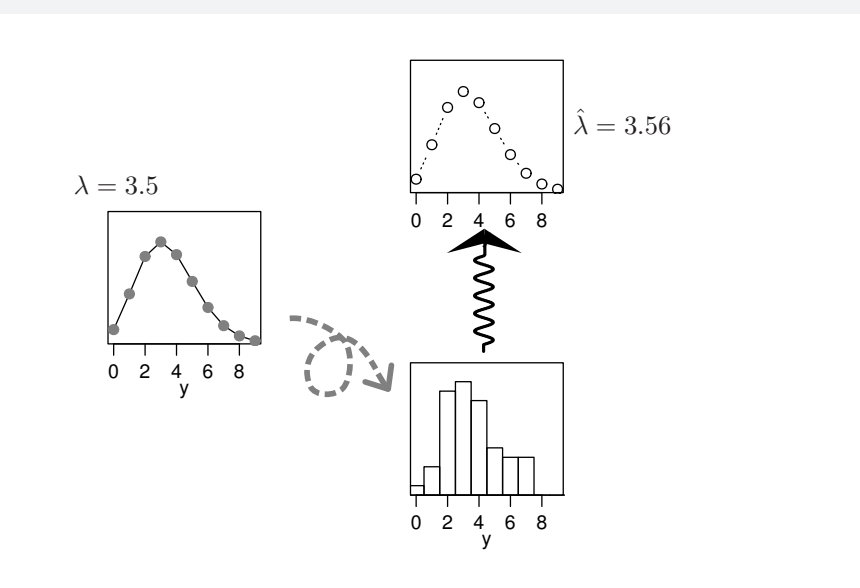

統計モデルの要点 乱数発生・推定・予測

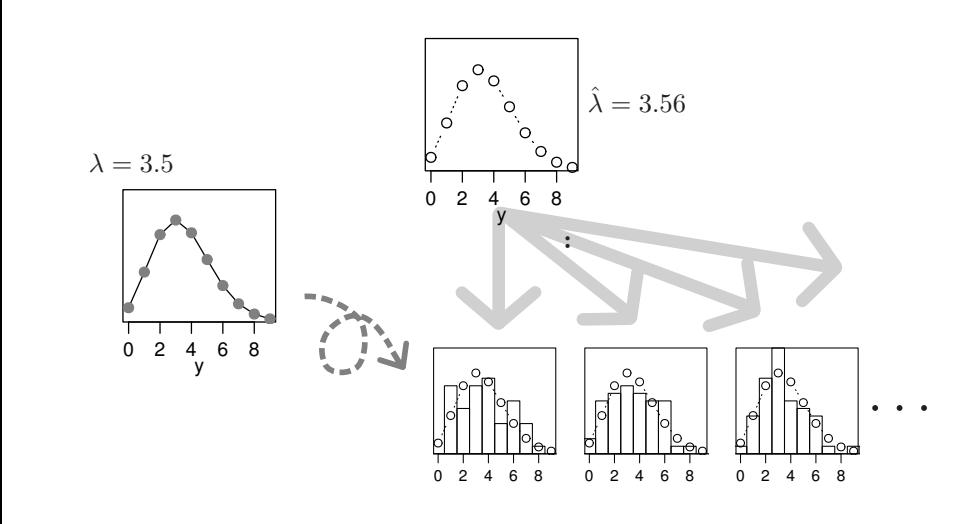

統計モデルの要点 乱数発生・推定・予測

\n- $$
y \in \{0, 1, 2, 3, \cdots\}
$$
\n- $y \in \{0, 1, 2, \cdots, N\}$
\n- $y$
\n- $\cdot \quad \cdot \quad \neg \infty < y < \infty$
\n- $\neg$
\n

統計モデルの要点 乱数発生・推定・予測

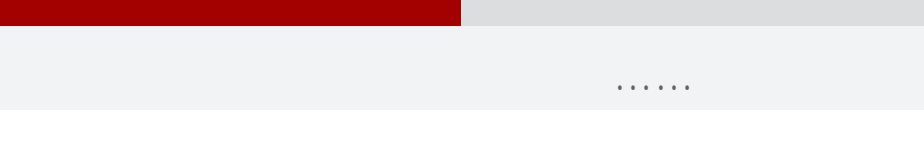

- **•**  $\bullet$  2008  $\bullet$  2008 •
- •<br>• Let us the state of the state of the state of the state of the state of the state of the state of the state o

#### GLMM

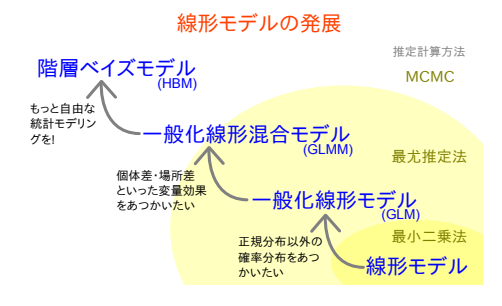